<span id="page-0-0"></span>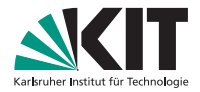

### **Algorithmen für Planare Graphen**

20. Mai 2021, Ubung 2 ¨ Lars Gottesbüren

INSTITUT FÜR THEORETISCHE INFORMATIK

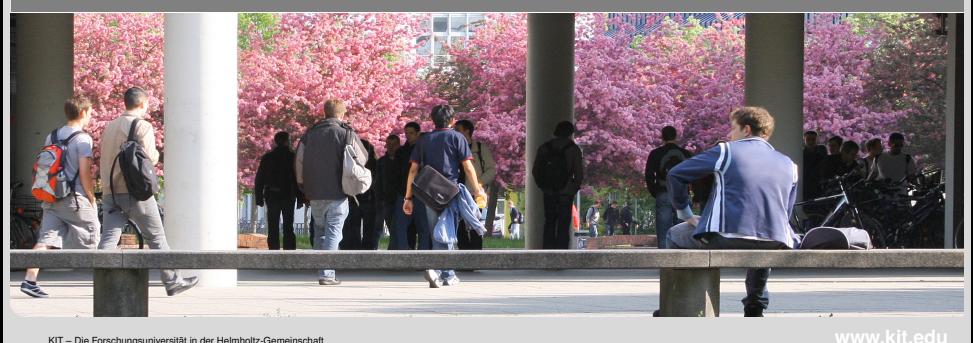

### <span id="page-1-0"></span>**Erweiterte Inzidenzlisten**

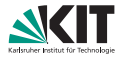

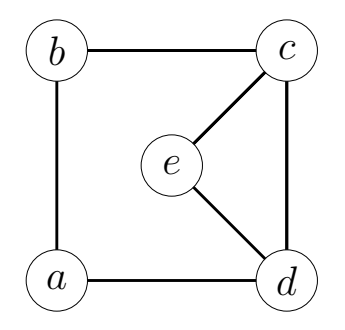

**[Erweiterte Inzidenzlisten](#page-1-0)** [Dualgraph](#page-4-0) Außenplanarität Färbung [Das andere Eulersch](#page-44-0) [Adjazenztest](#page-55-0)<br>● 000 000 000  $\Omega$ Lars Gottesburen – ¨ [Ubung 2](#page-0-0) ¨ 20. Mai 2021 2/13

### **Erweiterte Inzidenzlisten**

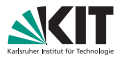

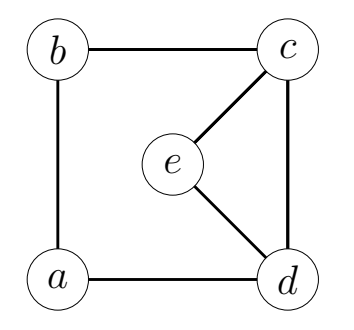

#### Liste aller Knoten m.

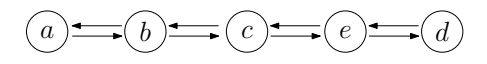

**[Erweiterte Inzidenzlisten](#page-1-0)** [Dualgraph](#page-4-0) Außenplanarität Färbung [Das andere Eulersch](#page-44-0) [Adjazenztest](#page-55-0)<br>● 000 000 000

 $\Omega$ 

Lars Gottesburen – ¨ [Ubung 2](#page-0-0) ¨ 20. Mai 2021 2/13

### **Erweiterte Inzidenzlisten**

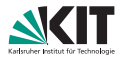

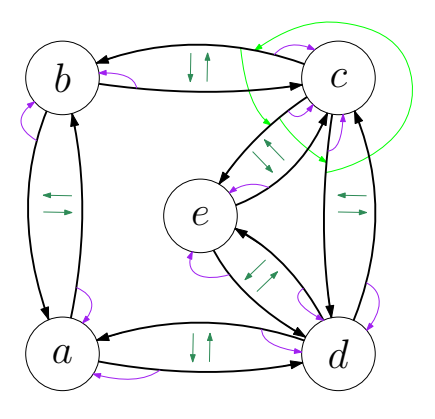

#### Liste aller Knoten

Knoten: Liste gerichteter Kanten entgegen dem Uhrzeigersinn

Kante:

- **z**eiger auf entgegengerichtete Kante
- Zeiger auf Ursprungsknoten

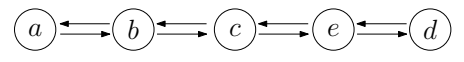

Lars Gottesbüren – Übung 2 öster als der antale andet als der antale andet als der antale 200 Mai 2021 2/13

 $\Omega$ 

 $\circ$ 

 $\circ$ 

[Erweiterte Inzidenzlisten](#page-1-0) in [Dualgraph](#page-4-0) Außenplanarität in Färbung [Das andere Eulersch](#page-44-0) [Adjazenztest](#page-55-0)  $000$ 

 $000$ 

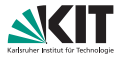

<span id="page-4-0"></span>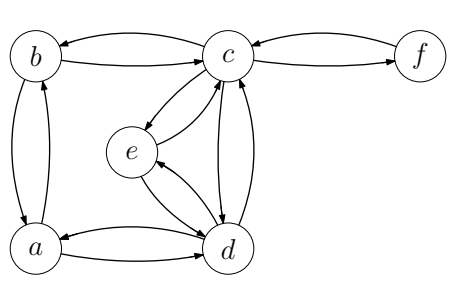

#### Duale Knoten

- Wähle einen Knoten und eine ausgehende Kante beliebig.
- Beim nächsten Knoten wähle erste Kante gegen den Uhrzeigersinn.
- Markiere jede traversierte Kante  $\blacksquare$ mit der aktuellen *Facetten*-*ID*.

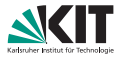

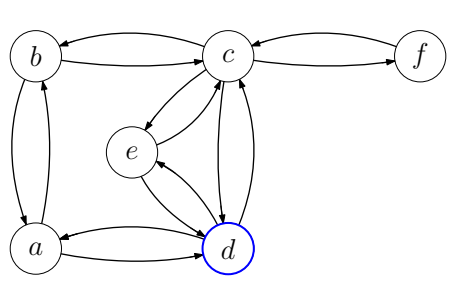

#### Duale Knoten

- Wähle einen Knoten und eine ausgehende Kante beliebig.
- Beim nächsten Knoten wähle erste Kante gegen den Uhrzeigersinn.
- Markiere jede traversierte Kante mit der aktuellen *Facetten*-*ID*.

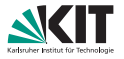

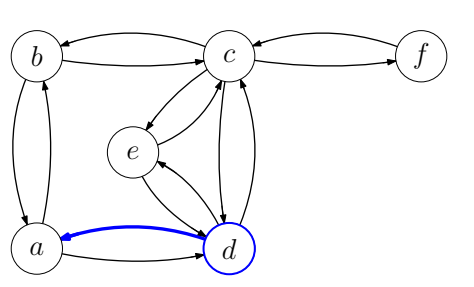

#### Duale Knoten

- Wähle einen Knoten und eine ausgehende Kante beliebig.
- Beim nächsten Knoten wähle erste Kante gegen den Uhrzeigersinn.
- Markiere jede traversierte Kante mit der aktuellen *Facetten*-*ID*.

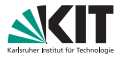

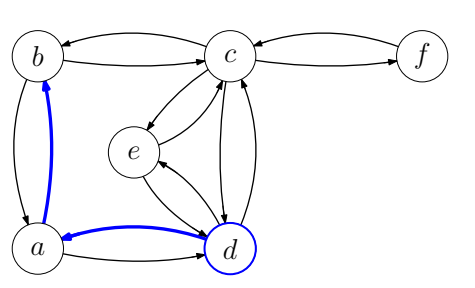

#### Duale Knoten

- Wähle einen Knoten und eine ausgehende Kante beliebig.
- Beim nächsten Knoten wähle erste Kante gegen den Uhrzeigersinn.
- Markiere jede traversierte Kante mit der aktuellen *Facetten*-*ID*.

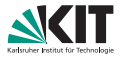

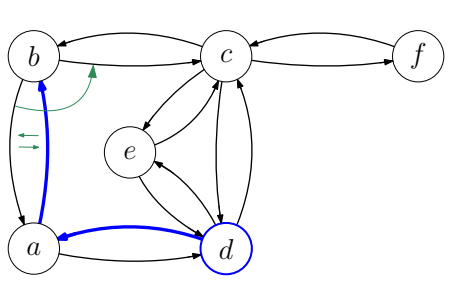

#### Duale Knoten

- Wähle einen Knoten und eine ausgehende Kante beliebig.
- Beim nächsten Knoten wähle erste Kante gegen den Uhrzeigersinn.
- Markiere jede traversierte Kante  $\blacksquare$ mit der aktuellen *Facetten*-*ID*.

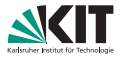

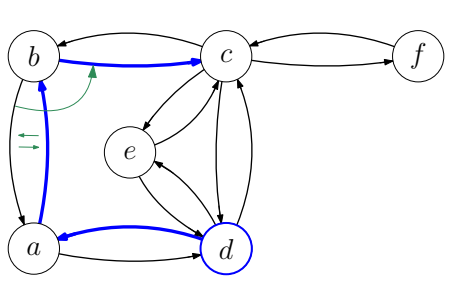

#### Duale Knoten

- Wähle einen Knoten und eine ausgehende Kante beliebig.
- Beim nächsten Knoten wähle erste Kante gegen den Uhrzeigersinn.
- Markiere jede traversierte Kante  $\blacksquare$ mit der aktuellen *Facetten*-*ID*.

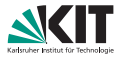

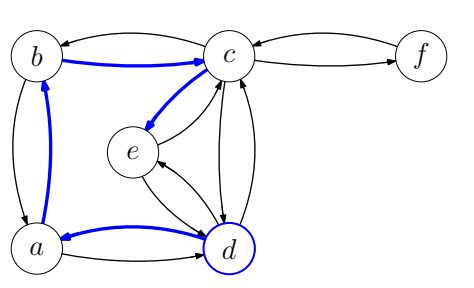

#### Duale Knoten

- Wähle einen Knoten und eine ausgehende Kante beliebig.
- Beim nächsten Knoten wähle erste Kante gegen den Uhrzeigersinn.
- Markiere jede traversierte Kante mit der aktuellen *Facetten*-*ID*.

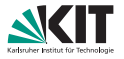

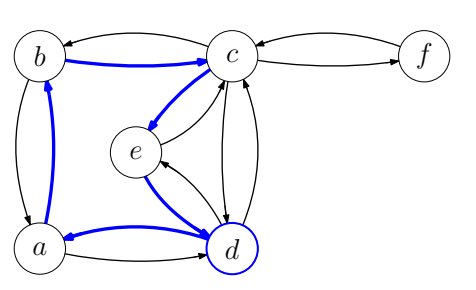

#### Duale Knoten

- Wähle einen Knoten und eine ausgehende Kante beliebig.
- Beim nächsten Knoten wähle erste Kante gegen den Uhrzeigersinn.
- Markiere jede traversierte Kante mit der aktuellen *Facetten*-*ID*.
- Erhöhe die *Facetten-ID* wenn wieder beim Ausgangsknoten angekommen.

[Erweiterte Inzidenzlisten](#page-1-0) **[Dualgraph](#page-4-0)** Außenplanarität Färbung [Das andere Eulersch](#page-44-0) [Adjazenztest](#page-55-0) Lars Gottesbüren – Übung 2 öster als andet als andet als andet als andet als andet als andet als andet als and

 $\cap$ 

 $\cap$ 

 $000$ 

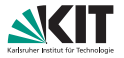

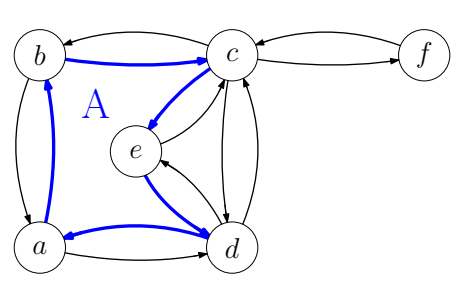

#### Duale Knoten

- Wähle einen Knoten und eine ausgehende Kante beliebig.
- Beim nächsten Knoten wähle erste Kante gegen den Uhrzeigersinn.
- Markiere jede traversierte Kante mit der aktuellen *Facetten*-*ID*.
- Erhöhe die *Facetten-ID* wenn wieder beim Ausgangsknoten angekommen.

[Erweiterte Inzidenzlisten](#page-1-0) **[Dualgraph](#page-4-0)** Außenplanarität Färbung [Das andere Eulersch](#page-44-0) [Adjazenztest](#page-55-0) Lars Gottesbüren – Übung 2 öster als andet als andet als andet als andet als andet als andet als andet als and

 $\cap$ 

 $\cap$ 

 $000$ 

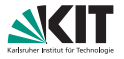

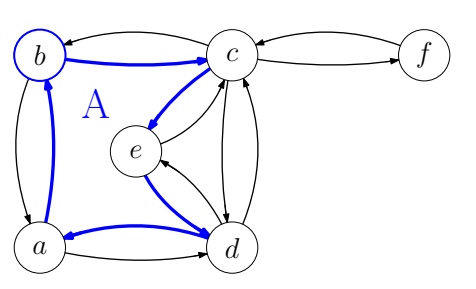

#### Duale Knoten

- Wähle einen Knoten und eine ausgehende Kante beliebig.
- Beim nächsten Knoten wähle erste Kante gegen den Uhrzeigersinn.
- Markiere jede traversierte Kante mit der aktuellen *Facetten*-*ID*.
- Erhöhe die *Facetten-ID* wenn wieder beim Ausgangsknoten angekommen.

[Erweiterte Inzidenzlisten](#page-1-0) **[Dualgraph](#page-4-0)** Außenplanarität Färbung [Das andere Eulersch](#page-44-0) [Adjazenztest](#page-55-0) Lars Gottesbüren – Übung 2 öster als andet als andet als andet als andet als andet als andet als andet als and

 $\cap$ 

 $\cap$ 

 $000$ 

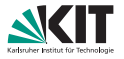

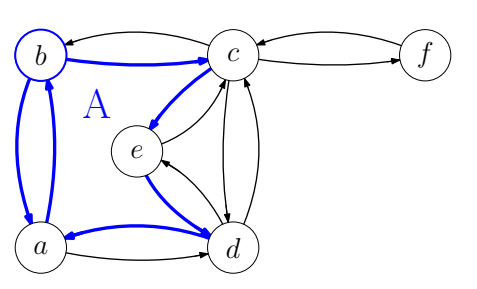

#### Duale Knoten

- Wähle einen Knoten und eine ausgehende Kante beliebig.
- Beim nächsten Knoten wähle erste Kante gegen den Uhrzeigersinn.
- Markiere jede traversierte Kante mit der aktuellen *Facetten*-*ID*.
- Erhöhe die *Facetten-ID* wenn wieder beim Ausgangsknoten angekommen.

[Erweiterte Inzidenzlisten](#page-1-0) **[Dualgraph](#page-4-0)** Außenplanarität Färbung [Das andere Eulersch](#page-44-0) [Adjazenztest](#page-55-0) Lars Gottesbüren – Übung 2 öster als andet als andet als andet als andet als andet als andet als andet als and

 $\cap$ 

 $\cap$ 

 $000$ 

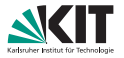

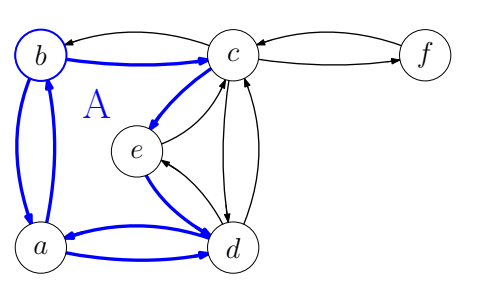

#### Duale Knoten

- Wähle einen Knoten und eine ausgehende Kante beliebig.
- Beim nächsten Knoten wähle erste Kante gegen den Uhrzeigersinn.
- Markiere jede traversierte Kante mit der aktuellen *Facetten*-*ID*.
- Erhöhe die *Facetten-ID* wenn wieder beim Ausgangsknoten angekommen.

[Erweiterte Inzidenzlisten](#page-1-0) **[Dualgraph](#page-4-0)** Außenplanarität Färbung [Das andere Eulersch](#page-44-0) [Adjazenztest](#page-55-0) Lars Gottesbüren – Übung 2 öster als andet als andet als andet als andet als andet als andet als andet als and

 $\cap$ 

 $\cap$ 

 $000$ 

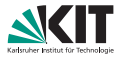

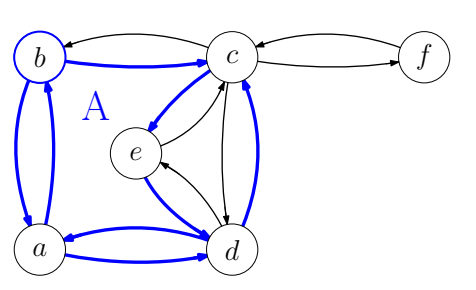

#### Duale Knoten

- Wähle einen Knoten und eine ausgehende Kante beliebig.
- Beim nächsten Knoten wähle erste Kante gegen den Uhrzeigersinn.
- Markiere jede traversierte Kante mit der aktuellen *Facetten*-*ID*.
- Erhöhe die *Facetten-ID* wenn wieder beim Ausgangsknoten angekommen.

[Erweiterte Inzidenzlisten](#page-1-0) **[Dualgraph](#page-4-0)** Außenplanarität Färbung [Das andere Eulersch](#page-44-0) [Adjazenztest](#page-55-0) Lars Gottesbüren – Übung 2 öster als andet als andet als andet als andet als andet als andet als andet als and

 $\cap$ 

 $\cap$ 

 $000$ 

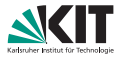

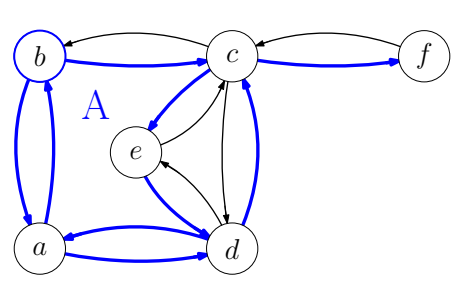

#### Duale Knoten

- Wähle einen Knoten und eine ausgehende Kante beliebig.
- Beim nächsten Knoten wähle erste Kante gegen den Uhrzeigersinn.
- Markiere jede traversierte Kante mit der aktuellen *Facetten*-*ID*.
- Erhöhe die *Facetten-ID* wenn wieder beim Ausgangsknoten angekommen.

[Erweiterte Inzidenzlisten](#page-1-0) **[Dualgraph](#page-4-0)** Außenplanarität Färbung [Das andere Eulersch](#page-44-0) [Adjazenztest](#page-55-0) Lars Gottesbüren – Übung 2 öster als andet als andet als andet als andet als andet als andet als andet als and

 $\cap$ 

 $\cap$ 

 $000$ 

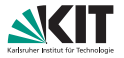

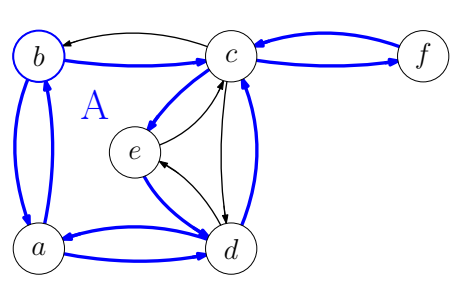

#### Duale Knoten

- Wähle einen Knoten und eine ausgehende Kante beliebig.
- Beim nächsten Knoten wähle erste Kante gegen den Uhrzeigersinn.
- Markiere jede traversierte Kante mit der aktuellen *Facetten*-*ID*.
- Erhöhe die *Facetten-ID* wenn wieder beim Ausgangsknoten angekommen.

[Erweiterte Inzidenzlisten](#page-1-0) **[Dualgraph](#page-4-0)** Außenplanarität Färbung [Das andere Eulersch](#page-44-0) [Adjazenztest](#page-55-0) Lars Gottesbüren – Übung 2 öster als andet als andet als andet als andet als andet als andet als andet als and

 $\cap$ 

 $\cap$ 

 $000$ 

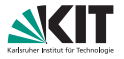

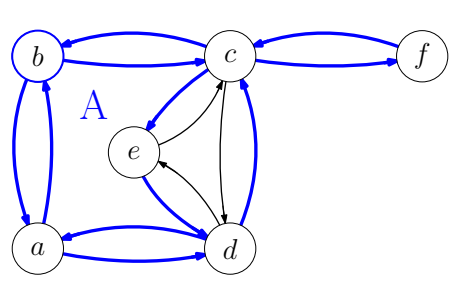

#### Duale Knoten

- Wähle einen Knoten und eine ausgehende Kante beliebig.
- Beim nächsten Knoten wähle erste Kante gegen den Uhrzeigersinn.
- Markiere jede traversierte Kante mit der aktuellen *Facetten*-*ID*.
- Erhöhe die *Facetten-ID* wenn wieder beim Ausgangsknoten angekommen.

[Erweiterte Inzidenzlisten](#page-1-0) **[Dualgraph](#page-4-0)** Außenplanarität Färbung [Das andere Eulersch](#page-44-0) [Adjazenztest](#page-55-0) Lars Gottesbüren – Übung 2 öster als andet als andet als andet als andet als andet als andet als andet als and

 $\cap$ 

 $\cap$ 

 $000$ 

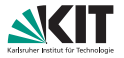

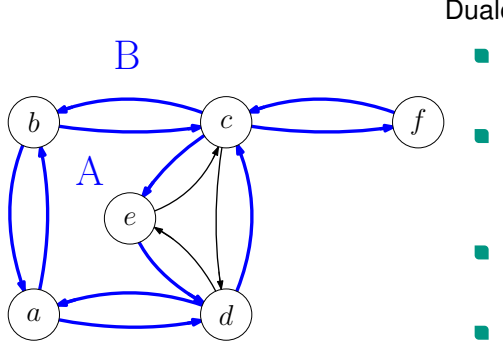

#### Duale Knoten

- Wähle einen Knoten und eine ausgehende Kante beliebig.
- Beim nächsten Knoten wähle erste Kante gegen den Uhrzeigersinn.
- Markiere jede traversierte Kante mit der aktuellen *Facetten*-*ID*.
- Erhöhe die *Facetten-ID* wenn wieder beim Ausgangsknoten angekommen.

[Erweiterte Inzidenzlisten](#page-1-0) **[Dualgraph](#page-4-0)** Außenplanarität i Färbung i [Das andere Eulersch](#page-44-0) [Adjazenztest](#page-55-0) Lars Gottesbüren – Übung 2 öster als andet als andet als andet als andet als andet als andet als andet als and

 $\cap$ 

 $\cap$ 

 $000$ 

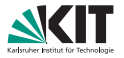

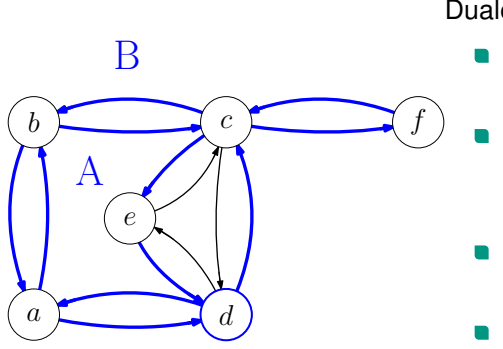

#### Duale Knoten

- Wähle einen Knoten und eine ausgehende Kante beliebig.
- Beim nächsten Knoten wähle erste Kante gegen den Uhrzeigersinn.
- Markiere jede traversierte Kante mit der aktuellen *Facetten*-*ID*.
- Erhöhe die *Facetten-ID* wenn wieder beim Ausgangsknoten angekommen.

[Erweiterte Inzidenzlisten](#page-1-0) **[Dualgraph](#page-4-0)** Außenplanarität i Färbung i [Das andere Eulersch](#page-44-0) [Adjazenztest](#page-55-0) Lars Gottesbüren – Übung 2 öster als andet als andet als andet als andet als andet als andet als andet als and

 $\cap$ 

 $\cap$ 

 $000$ 

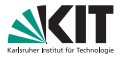

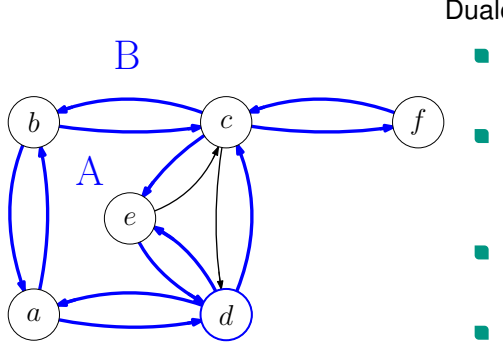

#### Duale Knoten

- Wähle einen Knoten und eine ausgehende Kante beliebig.
- Beim nächsten Knoten wähle erste Kante gegen den Uhrzeigersinn.
- Markiere jede traversierte Kante mit der aktuellen *Facetten*-*ID*.
- Erhöhe die *Facetten-ID* wenn wieder beim Ausgangsknoten angekommen.

[Erweiterte Inzidenzlisten](#page-1-0) **[Dualgraph](#page-4-0)** Außenplanarität i Färbung i [Das andere Eulersch](#page-44-0) [Adjazenztest](#page-55-0) Lars Gottesbüren – Übung 2 öster als andet als andet als andet als andet als andet als andet als andet als and

 $\cap$ 

 $\cap$ 

 $000$ 

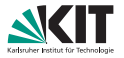

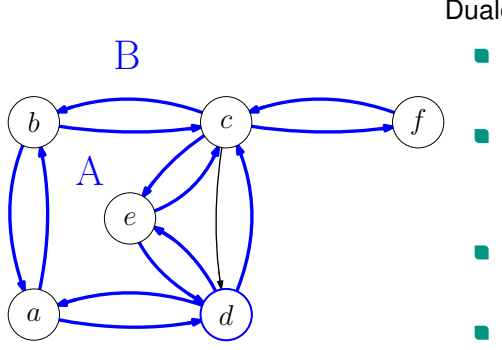

#### Duale Knoten

- Wähle einen Knoten und eine ausgehende Kante beliebig.
- Beim nächsten Knoten wähle erste Kante gegen den Uhrzeigersinn.
- Markiere jede traversierte Kante mit der aktuellen *Facetten*-*ID*.
- Erhöhe die *Facetten-ID* wenn wieder beim Ausgangsknoten angekommen.

[Erweiterte Inzidenzlisten](#page-1-0) **[Dualgraph](#page-4-0)** Außenplanarität i Färbung i [Das andere Eulersch](#page-44-0) [Adjazenztest](#page-55-0) Lars Gottesbüren – Übung 2 öster als andet als andet als andet als andet als andet als andet als andet als and

 $\cap$ 

 $\cap$ 

 $000$ 

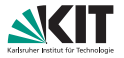

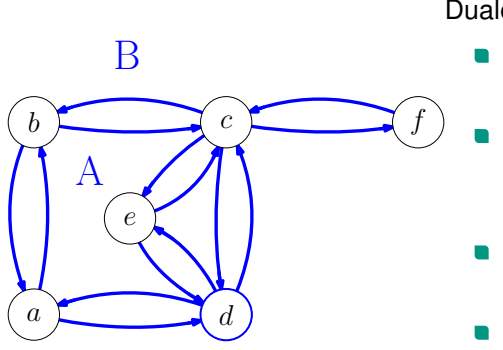

#### Duale Knoten

- Wähle einen Knoten und eine ausgehende Kante beliebig.
- Beim nächsten Knoten wähle erste Kante gegen den Uhrzeigersinn.
- Markiere jede traversierte Kante mit der aktuellen *Facetten*-*ID*.
- Erhöhe die *Facetten-ID* wenn wieder beim Ausgangsknoten angekommen.

[Erweiterte Inzidenzlisten](#page-1-0) **[Dualgraph](#page-4-0)** Außenplanarität i Färbung i [Das andere Eulersch](#page-44-0) [Adjazenztest](#page-55-0) Lars Gottesbüren – Übung 2 öster als andet als andet als andet als andet als andet als andet als andet als and

 $\cap$ 

 $\cap$ 

 $000$ 

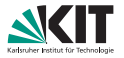

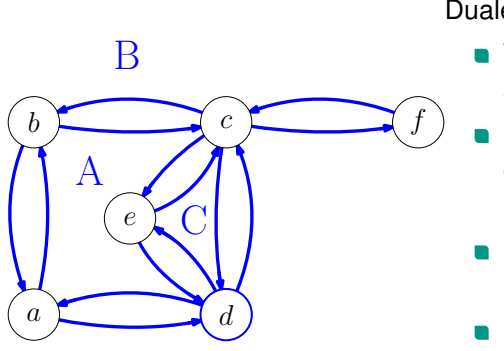

#### Duale Knoten

- Wähle einen Knoten und eine ausgehende Kante beliebig.
- Beim nächsten Knoten wähle erste Kante gegen den Uhrzeigersinn.
- Markiere jede traversierte Kante mit der aktuellen *Facetten*-*ID*.
- Erhöhe die *Facetten-ID* wenn wieder beim Ausgangsknoten angekommen.

[Erweiterte Inzidenzlisten](#page-1-0) **[Dualgraph](#page-4-0)** Außenplanarität i Färbung i [Das andere Eulersch](#page-44-0) [Adjazenztest](#page-55-0) Lars Gottesbüren – Übung 2 öster als andet als andet als andet als andet als andet als andet als andet als and

 $\cap$ 

 $\cap$ 

 $000$ 

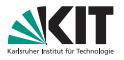

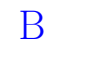

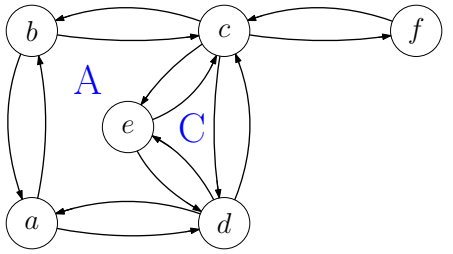

Duale Kanten

- **Traversiere erneut jede Facette.**
- Betrachte Hin- und Rückkante und füge für die dualen Knoten mit den entsprechenden *Facetten*-*IDs* eine duale Kante ein.
- Die dualen Kanten werden in der richtigen Reihenfolge eingefügt.

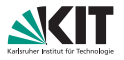

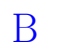

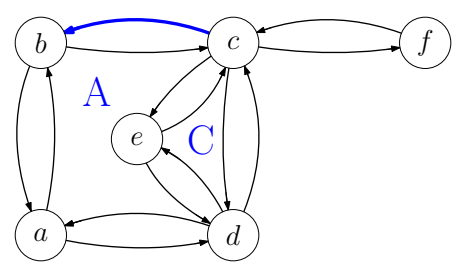

#### Duale Kanten

- **Traversiere erneut jede Facette.**
- Betrachte Hin- und Rückkante und füge für die dualen Knoten mit den entsprechenden *Facetten*-*IDs* eine duale Kante ein.
- Die dualen Kanten werden in der richtigen Reihenfolge eingefügt.

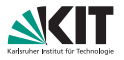

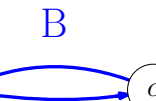

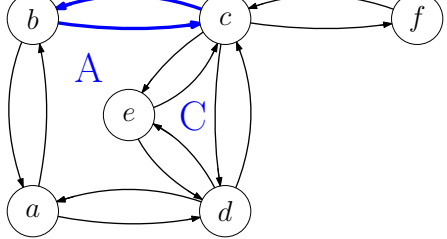

#### Duale Kanten

- **Traversiere erneut jede Facette.**
- Betrachte Hin- und Rückkante und füge für die dualen Knoten mit den entsprechenden *Facetten*-*IDs* eine duale Kante ein.
- Die dualen Kanten werden in der richtigen Reihenfolge eingefügt.

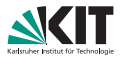

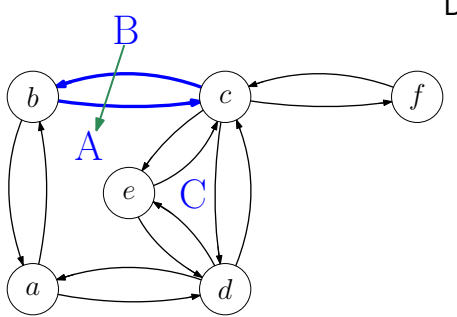

#### Duale Kanten

- **Traversiere erneut jede Facette.**
- Betrachte Hin- und Rückkante und füge für die dualen Knoten mit den entsprechenden *Facetten*-*IDs* eine duale Kante ein.
- Die dualen Kanten werden in der richtigen Reihenfolge eingefügt.

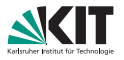

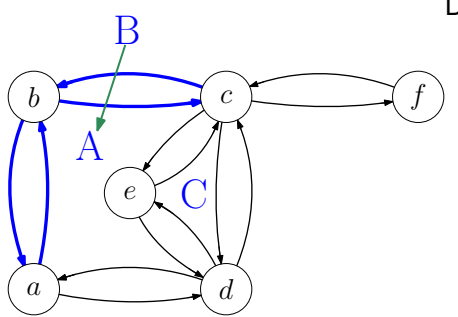

#### Duale Kanten

- **Traversiere erneut jede Facette.**
- Betrachte Hin- und Rückkante und füge für die dualen Knoten mit den entsprechenden *Facetten*-*IDs* eine duale Kante ein.
- Die dualen Kanten werden in der richtigen Reihenfolge eingefügt.

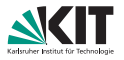

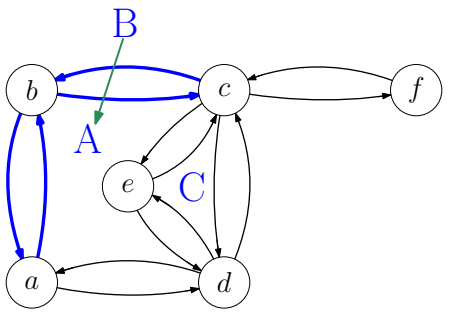

#### **Rückkanten**

- Speichere beim Einfügen der Kanten Zeiger von Kante im Ausgangsgraphen auf die Kante im Dualgraphen
- Wenn beim Einfügen einer Kante die Rückkante im Ausgangsgraphen schon einen Zeiger hat, ergänze beide Zeiger im Dualgraphen

[Erweiterte Inzidenzlisten](#page-1-0) **[Dualgraph](#page-4-0)** Außenplanarität i Färbung i [Das andere Eulersch](#page-44-0) [Adjazenztest](#page-55-0) Lars Gottesbüren – Übung 2 öster als andet als andet als andet als andet als andet als andet als andet als and

 $\cap$ 

 $\cap$ 

 $000$ 

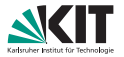

<span id="page-32-0"></span>Zeigen Sei dass außenplanare Graphen 3-färbbar sind:

**1** mithilfe des 4-Farben-Satzes

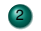

<sup>2</sup> ohne den 4 -Farben-Satz

[Erweiterte Inzidenzlisten](#page-1-0) i [Dualgraph](#page-4-0) **Außenplanarität** Färbung [Das andere Eulersch](#page-44-0) [Adjazenztest](#page-55-0)  $\Omega$  $\circ$  $000$  $000$ Lars Gottesburen – ¨ [Ubung 2](#page-0-0) ¨ 20. Mai 2021 4/13

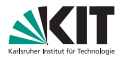

Zeigen Sei dass außenplanare Graphen 3-färbbar sind:

#### mithilfe des 4-Farben-Satzes

- Füge Knoten v ein und verbinde zu allen Knoten auf der äußeren Facette
- Berechne 4-Färbung
- kein anderer Knoten hat die gleiche Farbe wie *v* ⇒ 3-Farbung ¨
- <sup>2</sup> ohne den 4 -Farben-Satz

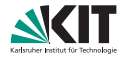

Klaue den Beweis für 5-Listenfärbbarkeit

[Erweiterte Inzidenzlisten](#page-1-0) i [Dualgraph](#page-4-0) **Außenplanarität** i Färbung i [Das andere Eulersch](#page-44-0) [Adjazenztest](#page-55-0)<br>O OO OOO OOO  $\Omega$  $\Omega$  $\Omega$ Lars Gottesbüren – Übung 2 öster als der antale andet als der antale andet als der antale 20. Mai 2021 5/13

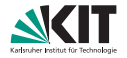

- Klaue den Beweis für 5-Listenfärbbarkeit
- Fall 1. Keine Sehne  $\Rightarrow$  Der Graph ist ein Kreis + Bäume.
	- gerade Länge  $\Rightarrow$  2-färbbar
	- ungerade Länge  $\Rightarrow$  3-färbbar

[Erweiterte Inzidenzlisten](#page-1-0) im [Dualgraph](#page-4-0) **Außenplanarität** in Färbung i [Das andere Eulersch](#page-44-0) andiazenztest  $\Omega$  $\Omega$  $000$  $000$  $\Omega$ Lars Gottesbüren – Übung 2 öster als der antale andet als der antale andet als der antale 20. Mai 2021 5/13

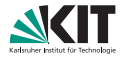

- Klaue den Beweis für 5-Listenfärbbarkeit
- Fall 1. Keine Sehne  $\Rightarrow$  Der Graph ist ein Kreis + Bäume.
	- gerade Länge  $\Rightarrow$  2-färbbar
	- ungerade Länge  $\Rightarrow$  3-färbbar
- **Fall 2. Graph hat Sehne**  $e = (u, v)$

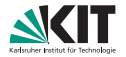

- Klaue den Beweis für 5-Listenfärbbarkeit
- Fall 1. Keine Sehne  $\Rightarrow$  Der Graph ist ein Kreis + Bäume.
	- gerade Länge  $\Rightarrow$  2-färbbar
	- ungerade Länge  $\Rightarrow$  3-färbbar
- **Fall 2. Graph hat Sehne**  $e = (u, v)$ 
	- Zerlege Graph an *e* in *G*<sub>1</sub>, *G*<sub>2</sub>, färbe rekursiv

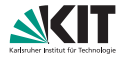

- Klaue den Beweis für 5-Listenfärbbarkeit
- Fall 1. Keine Sehne  $\Rightarrow$  Der Graph ist ein Kreis + Bäume.
	- gerade Länge  $\Rightarrow$  2-färbbar
	- ungerade Länge  $\Rightarrow$  3-färbbar
- **Fall 2. Graph hat Sehne**  $e = (u, v)$ 
	- Zerlege Graph an *e* in *G*<sub>1</sub>, *G*<sub>2</sub>, färbe rekursiv
	- Permutiere die Färbung von  $G_2$  sodass  $u(v)$  in  $G_1$  und  $G_2$  die gleiche Farbe hat

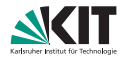

- Klaue den Beweis für 5-Listenfärbbarkeit
- Fall 1. Keine Sehne  $\Rightarrow$  Der Graph ist ein Kreis + Bäume.
	- gerade Länge  $\Rightarrow$  2-färbbar
	- ungerade Länge  $\Rightarrow$  3-färbbar
- **Fall 2. Graph hat Sehne**  $e = (u, v)$ 
	- Zerlege Graph an *e* in *G*<sub>1</sub>, *G*<sub>2</sub>, färbe rekursiv
	- Permutiere die Färbung von  $G_2$  sodass  $u(v)$  in  $G_1$  und  $G_2$  die gleiche Farbe hat
	- *u* und *v* haben unterschiedliche Farben.  $\Rightarrow$  Legt 2 Farben in  $G_2$  fest.  $\Rightarrow$  actually 3

# <span id="page-40-0"></span>**3.1 – Farbung von Graphen ¨**

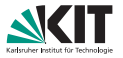

Für einen Graphen *G* bezeichnet *χ*(*G*) die minimale Anzahl von Farben, die nötig ist um *G* so zu färben, dass benachbarte Knoten verschiedene Farben haben.

Zeigen Sie: Für jeden Graphen mit Maximalgrad  $\Delta$  gilt  $\chi(G) \leq \Delta + 1$ .

[Erweiterte Inzidenzlisten](#page-1-0) in [Dualgraph](#page-4-0) Außenplanarität in [Farbung](#page-40-0) in [Das andere Eulersch](#page-44-0) [Adjazenztest](#page-55-0)  $\cap$  $000$ noo Lars Gottesbüren – Übung 2 öster als der antale andet als der antale andet als der antale 20. Mai 2021 6/13

# **3.1 – Farbung von Graphen ¨**

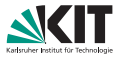

Für einen Graphen *G* bezeichnet  $\chi(G)$  die minimale Anzahl von Farben, die nötig ist um *G* so zu färben, dass benachbarte Knoten verschiedene Farben haben.

Zeigen Sie: Für jeden Graphen mit Maximalgrad  $\Delta$  gilt  $\chi(G) \leq \Delta + 1$ .

- Färbe die Knoten iterativ
- Gib jedem Knoten eine Farbe, die noch keiner seiner Nachbarn hat.
- Es gibt maximal ∆ Nachbarn.
- ⇒ Es gibt immer eine Farbe, die noch nicht verwendet wird.

# **3.2 – Farbung von Graphen ¨**

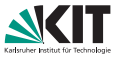

Für einen Graphen *G* bezeichnet  $\chi(G)$  die minimale Anzahl von Farben, die nötig ist um *G* so zu färben, dass benachbarte Knoten verschiedene Farben haben.

Versuchen Sie Familien von Graphen anzugeben, für die  $\chi(G) = \Delta + 1$ gilt.

[Erweiterte Inzidenzlisten](#page-1-0) in [Dualgraph](#page-4-0) Außenplanarität in [Farbung](#page-40-0) in [Das andere Eulersch](#page-44-0) [Adjazenztest](#page-55-0)  $\cap$  $000$ noo Lars Gottesbüren – Übung 2 öster als der antale andet als der antale andet als der antale 20. Mai 2021 and 7/13

# **3.2 – Farbung von Graphen ¨**

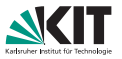

Für einen Graphen *G* bezeichnet  $\chi(G)$  die minimale Anzahl von Farben, die nötig ist um *G* so zu färben, dass benachbarte Knoten verschiedene Farben haben.

Versuchen Sie Familien von Graphen anzugeben, für die  $\chi(G) = \Delta + 1$ gilt.

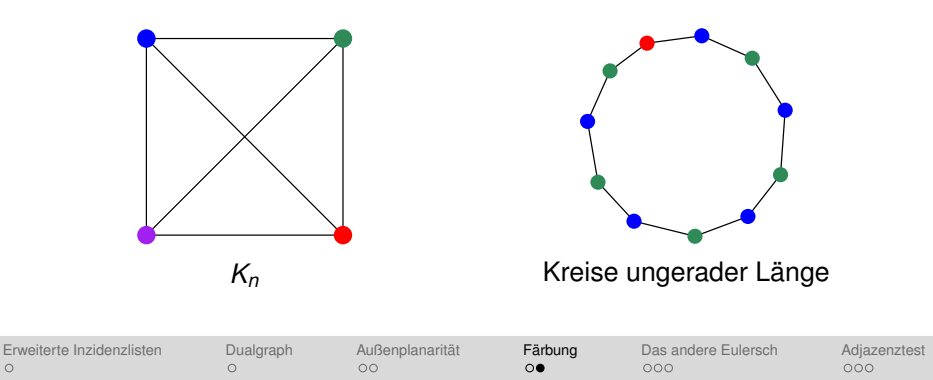

<span id="page-44-0"></span>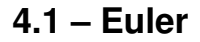

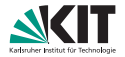

### Zeigen Sie

#### Ein Graph *G* ist genau dann 2-färbbar, wenn *G* keine Kreise ungerader Länge enthält.

[Erweiterte Inzidenzlisten](#page-1-0) i [Dualgraph](#page-4-0) Außenplanarität i Färbung i **[Das andere Eulersch](#page-44-0)** [Adjazenztest](#page-55-0)<br>O OO OOO  $\Omega$ Lars Gottesbüren – Übung 2 öster als der antale andet als der antale andet als der antale 20. Mai 2021 8/13

 $\Omega$ 

 $\circ$ 

 $\circ$ 

 $\bullet$ 00

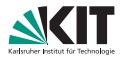

### Zeigen Sie

Ein Graph *G* ist genau dann 2-farbbar, wenn ¨ *G* keine Kreise ungerader Länge enthält.

#### "⇒"

- Angenommen wir haben eine 2-Färbung von G, mit Knotenmenge R ist rot und Knotenmenge *B* ist blau.
- Jede Kante fuhrt von ¨ *R* nach *B* oder von *B* nach *R*.
- Um mit einem Pfad durch *G* am Startknoten zu enden, muss man eine gerade Anzahl an Schritten gemacht haben.

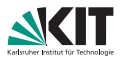

### Zeigen Sie

Ein Graph *G* ist genau dann 2-färbbar, wenn *G* keine Kreise ungerader Länge enthält.

#### "⇐"

- Angenommen jeder Kreis in *G* hat gerade Länge.
- Für jede Zusammenhangskomponente:
	- Wähle beliebigen Knoten v<sub>0</sub>.
	- *d*(*v*): Abstand von *v* zu  $v_0$ .
	- **Farbe v** mit  $d(v)$  gerade rot, sonst blau.
	- Wäre die Färbung ungültig, wird ein Kreis ungerader Länge induziert.

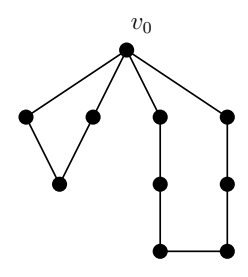

[Erweiterte Inzidenzlisten](#page-1-0) [Dualgraph](#page-4-0) Außenplanarität · Färbung **[Das andere Eulersch](#page-44-0) [Adjazenztest](#page-55-0)** Lars Gottesbüren – Übung 2 öster als der antale andet als der antale andet als der antale 20. Mai 2021 8/13

 $\cap$ 

 $\cap$ 

 $\bullet$ 

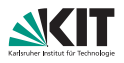

### Zeigen Sie

Ein Graph *G* ist genau dann 2-färbbar, wenn *G* keine Kreise ungerader Länge enthält.

#### "⇐"

- Angenommen jeder Kreis in *G* hat gerade Länge.
- Für jede Zusammenhangskomponente:
	- Wähle beliebigen Knoten v<sub>0</sub>.
	- *d*(*v*): Abstand von *v* zu  $v_0$ .
	- **Farbe v** mit  $d(v)$  gerade rot, sonst blau.
	- Wäre die Färbung ungültig, wird ein Kreis ungerader Länge induziert.

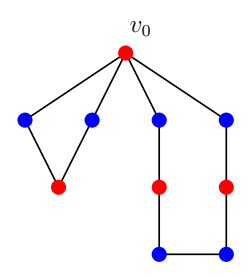

[Erweiterte Inzidenzlisten](#page-1-0) [Dualgraph](#page-4-0) Außenplanarität · Färbung **[Das andere Eulersch](#page-44-0) [Adjazenztest](#page-55-0)** Lars Gottesbüren – Übung 2 öster als der antale andet als der antale andet als der antale 20. Mai 2021 8/13

 $\cap$ 

 $\cap$ 

 $\bullet$ 

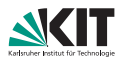

### Zeigen Sie

Ein Graph *G* ist genau dann 2-färbbar, wenn *G* keine Kreise ungerader Länge enthält.

#### "⇐"

- Angenommen jeder Kreis in *G* hat gerade Länge.
- Für jede Zusammenhangskomponente:
	- Wähle beliebigen Knoten v<sub>0</sub>.
	- *d*(*v*): Abstand von *v* zu  $v_0$ .
	- **Farbe v** mit  $d(v)$  gerade rot, sonst blau.
	- Wäre die Färbung ungültig, wird ein Kreis ungerader Länge induziert.

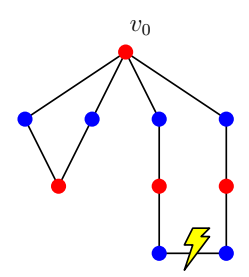

[Erweiterte Inzidenzlisten](#page-1-0) i [Dualgraph](#page-4-0) Außenplanarität i Färbung i [Das andere Eulersch](#page-44-0) [Adjazenztest](#page-55-0) Lars Gottesbüren – Übung 2 öster als der antale andet als der antale andet als der antale 20. Mai 2021 8/13

 $\cap$ 

 $\cap$ 

 $\bullet$ 

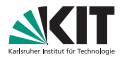

### Zeigen Sie

Ein zweifach zusammenhängender planarer Graph (mit fester Einbettung) ist bipartit genau dann wenn sein Dualgraph Eulersch ist.

#### **Hinweise**

Eulersch ⇔ ∀*v* ∈ *V* deg(*v*) mod 2 ≡ 0

zweifach zusammenhängend  $\Rightarrow$  jede Facette ist von einem Kreis begrenzt. Also keine Brücken oder angehängte Bäume.

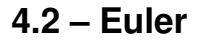

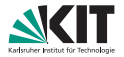

### Zeigen Sie

#### 2-färbbar  $\Leftrightarrow$  Dual eulersch

[Erweiterte Inzidenzlisten](#page-1-0) i [Dualgraph](#page-4-0) Außenplanarität i Färbung i **[Das andere Eulersch](#page-44-0)** [Adjazenztest](#page-55-0)<br>O COO OOO OOO  $\Omega$ Lars Gottesburen – ¨ [Ubung 2](#page-0-0) ¨ 20. Mai 2021 10/13

 $\Omega$ 

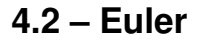

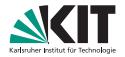

#### Zeigen Sie

2-färbbar ⇔ Dual eulersch

" $\Rightarrow$ " Jeder Kreis hat gerade Länge  $\Rightarrow$  Jede Facette hat geraden Grad  $\Rightarrow$ Dual eulersch

[Erweiterte Inzidenzlisten](#page-1-0) i [Dualgraph](#page-4-0) Außenplanarität i Färbung i [Das andere Eulersch](#page-44-0) [Adjazenztest](#page-55-0)  $\Omega$  $\Omega$  $\circ$  $\circ$  $\circ \circ \bullet$  $000$ Lars Gottesbüren – Übung 2 öster als der antale andet als der antale andet als der antale 20. Mai 2021 10/13

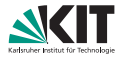

#### "⇐"

■ Sei *C* ein Kreis. Zähle Facettengrade im Inneren von *C*.

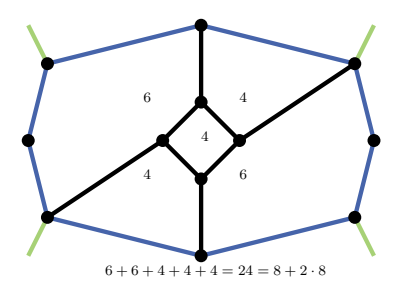

[Erweiterte Inzidenzlisten](#page-1-0) i [Dualgraph](#page-4-0) Außenplanarität i Färbung i **[Das andere Eulersch](#page-44-0)** [Adjazenztest](#page-55-0)<br>O **OO** OOO OOO  $\Omega$  $\Omega$ Lars Gottesburen – ¨ [Ubung 2](#page-0-0) ¨ 20. Mai 2021 10/13

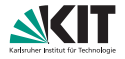

#### "⇐"

- $\blacksquare$ Sei *C* ein Kreis. Zähle Facettengrade im Inneren von *C*.
- Kanten auf *C* 1x, Kanten im Inneren 2x

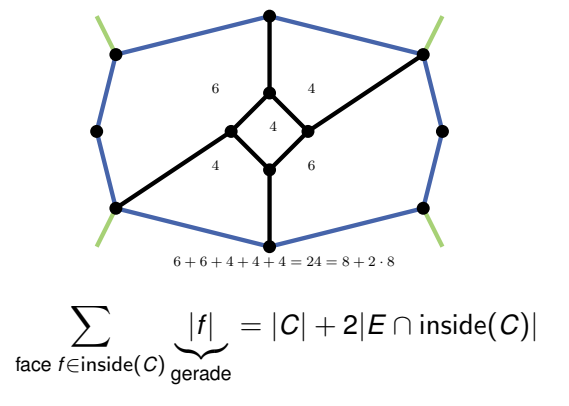

[Erweiterte Inzidenzlisten](#page-1-0) i [Dualgraph](#page-4-0) Außenplanarität i Färbung i [Das andere Eulersch](#page-44-0) [Adjazenztest](#page-55-0) Lars Gottesburen – ¨ [Ubung 2](#page-0-0) ¨ 20. Mai 2021 10/13

 $\Omega$ 

 $\circ$ 

 $\circ$ 

 $\circ \circ \bullet$ 

 $000$ 

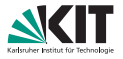

#### "⇐"

- Sei *C* ein Kreis. Zähle Facettengrade im Inneren von *C*.
- **Kanten auf C 1x, Kanten im Inneren 2x**

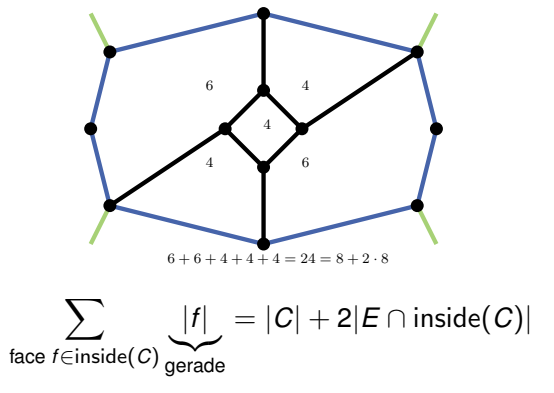

### ⇒ |*C*| gerade ⇒ Graph bipartit

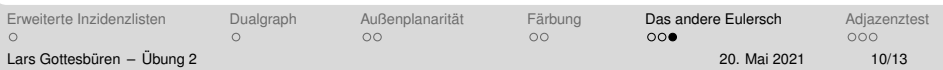

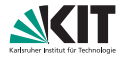

### <span id="page-55-0"></span>Adjazenztest in  $\mathcal{O}(1)$

- Gegeben: *G* ungerichteter, planarer Graph.  $\blacksquare$
- Wir haben lineare Vorberechnungszeit und können linear viel  $\blacksquare$ zusätzlichen Speicher benutzen.

[Erweiterte Inzidenzlisten](#page-1-0) i [Dualgraph](#page-4-0) Außenplanarität i Färbung [Das andere Eulersch](#page-44-0) [Adjazenztest](#page-55-0)  $\Omega$  $\cap$  $\Omega$  $000$  $\bullet$ 00 Lars Gottesbüren – Übung 2 öster als der antale andet als der antale andet als der antale 20. Mai 2021 11/13

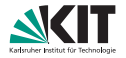

### Adjazenztest in  $\mathcal{O}(1)$

- Gegeben: *G* ungerichteter, planarer Graph.
- Wir haben lineare Vorberechnungszeit und können linear viel zusätzlichen Speicher benutzen.

Hinweis: Richte Kanten so, dass jeder Knoten höchstens fünf ausgehende Kanten hat.

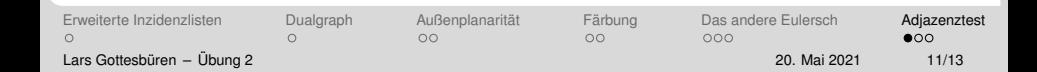

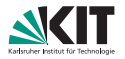

- In den folgenden Algorithmen werden wir Kanten *richten*.
- Kanten  $\{u, v\}$  sind zunächst ungerichtet und können zu  $(u, v)$  oder (*v*, *u*) gerichtet werden.
- $\mathcal{N}(v)$ : Nachbarschaft von *v* im Eingabegraphen.
- $\widetilde{\mathcal{N}}(v)$ : Nachbarschaft von *v* über Kanten die noch nicht gerichtet wurden.
- $\mathbf{N}^+(\mathbf{v})$ : Über gerichtete, von  $\mathbf{v}$  ausgehende Kanten benachbarte Knoten.

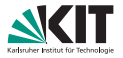

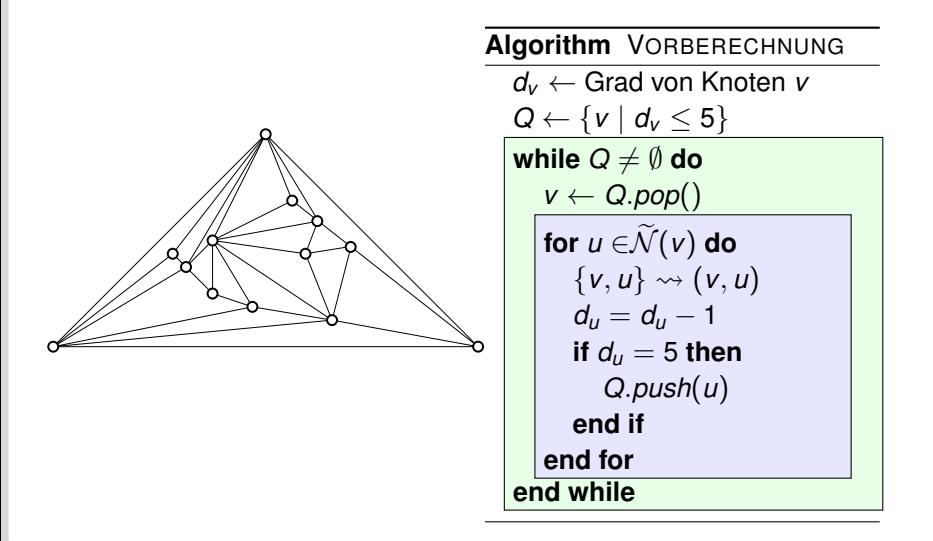

[Erweiterte Inzidenzlisten](#page-1-0) i [Dualgraph](#page-4-0) Außenplanarität i Färbung [Das andere Eulersch](#page-44-0) [Adjazenztest](#page-55-0)

 $\cap$ 

 $\Omega$ 

 $000$ 

 $\circ \circ \bullet$ 

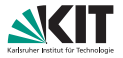

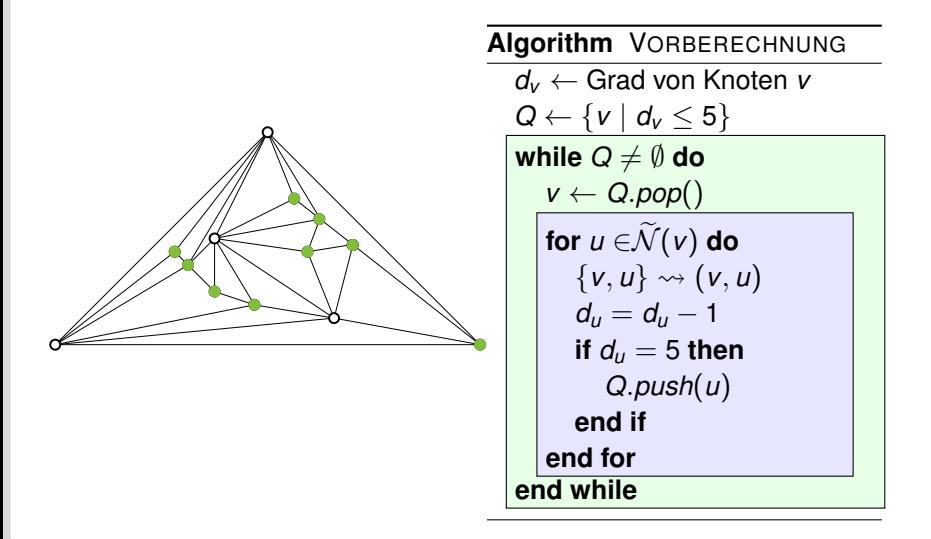

[Erweiterte Inzidenzlisten](#page-1-0) i [Dualgraph](#page-4-0) Außenplanarität i Färbung [Das andere Eulersch](#page-44-0) [Adjazenztest](#page-55-0)

 $\cap$ 

 $\Omega$ 

 $000$ 

 $\circ \circ \bullet$ 

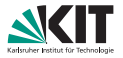

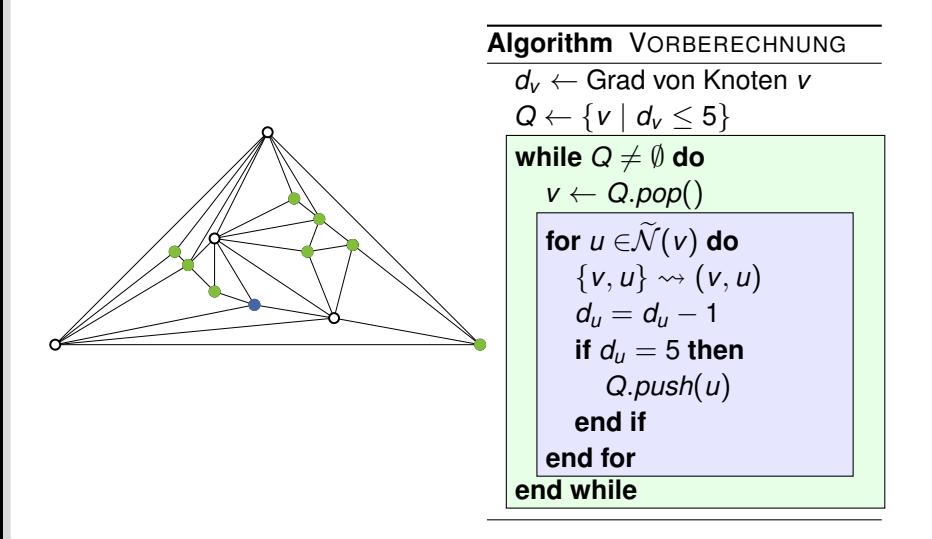

[Erweiterte Inzidenzlisten](#page-1-0) i [Dualgraph](#page-4-0) Außenplanarität i Färbung [Das andere Eulersch](#page-44-0) [Adjazenztest](#page-55-0)

 $\cap$ 

 $\Omega$ 

 $000$ 

 $\circ \circ \bullet$ 

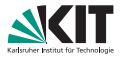

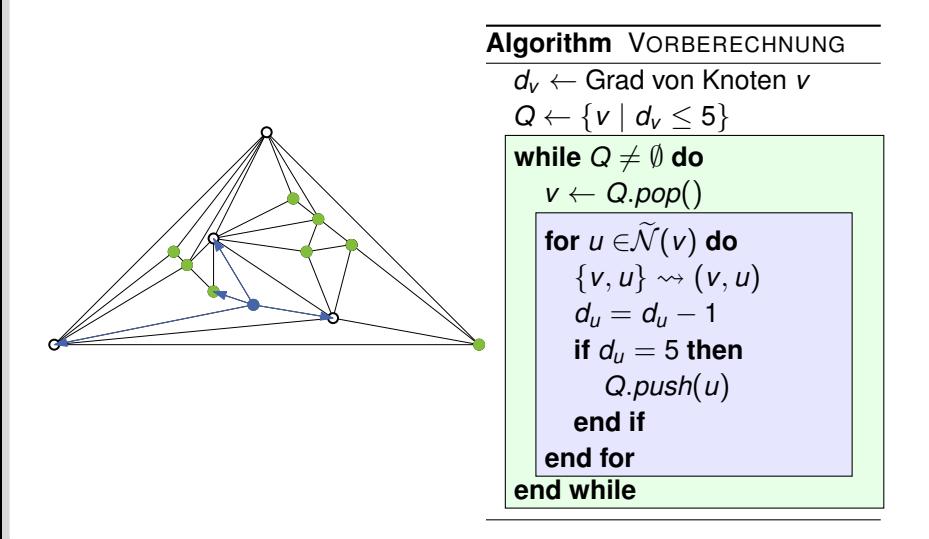

[Erweiterte Inzidenzlisten](#page-1-0) i [Dualgraph](#page-4-0) Außenplanarität i Färbung [Das andere Eulersch](#page-44-0) [Adjazenztest](#page-55-0)

 $\cap$ 

 $\Omega$ 

 $000$ 

 $\circ \circ \bullet$ 

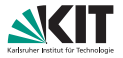

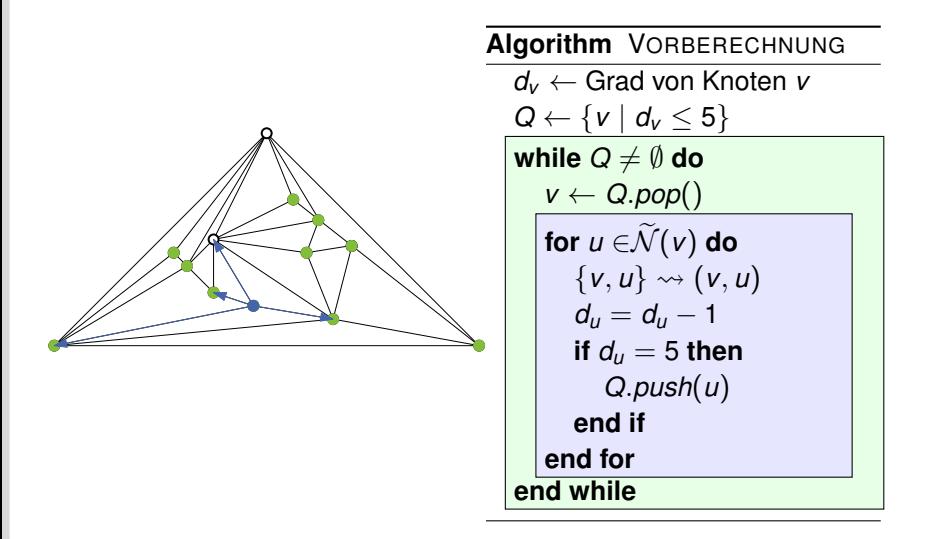

[Erweiterte Inzidenzlisten](#page-1-0) i [Dualgraph](#page-4-0) Außenplanarität i Färbung [Das andere Eulersch](#page-44-0) [Adjazenztest](#page-55-0)

 $\cap$ 

 $\circ$ 

 $000$ 

 $\circ \circ \bullet$ 

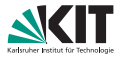

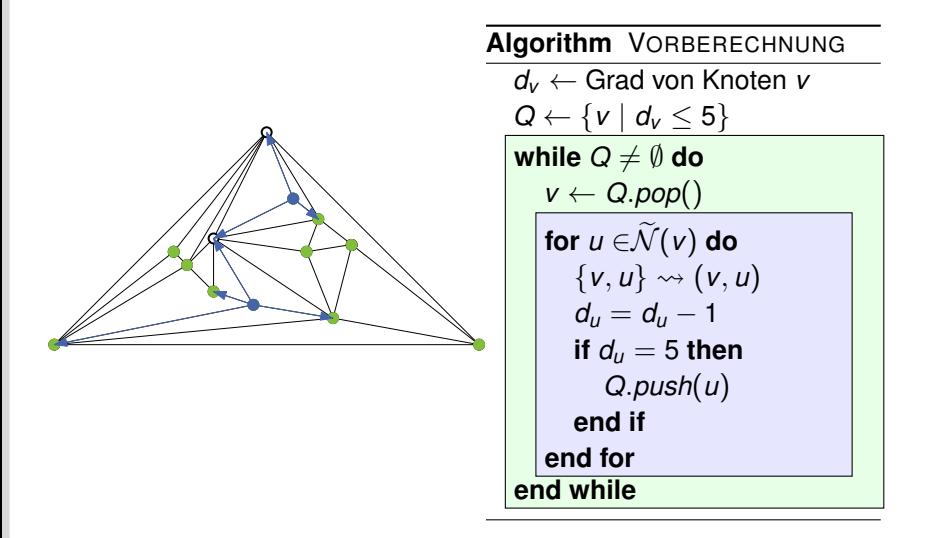

[Erweiterte Inzidenzlisten](#page-1-0) i [Dualgraph](#page-4-0) Außenplanarität i Färbung [Das andere Eulersch](#page-44-0) [Adjazenztest](#page-55-0)

 $\cap$ 

 $\circ$ 

 $000$ 

 $\circ \circ \bullet$ 

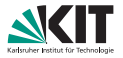

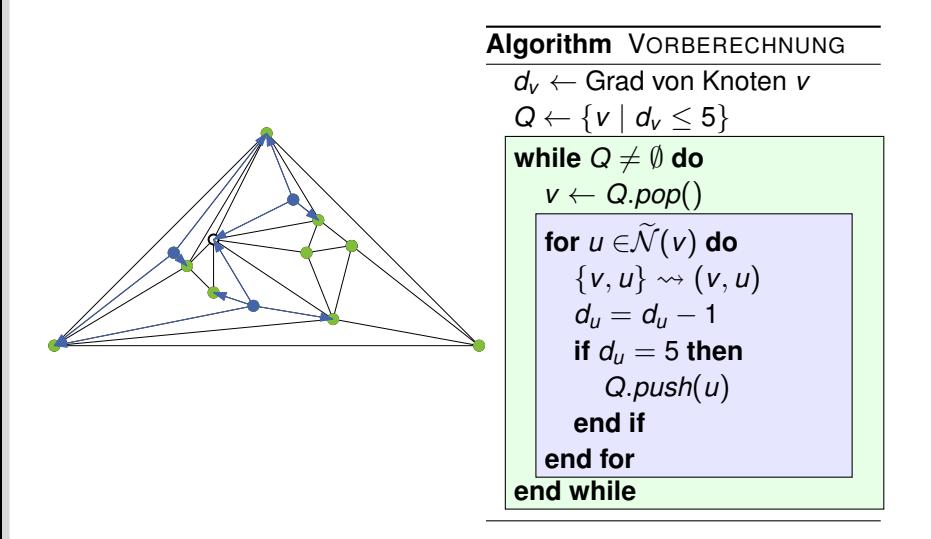

[Erweiterte Inzidenzlisten](#page-1-0) i [Dualgraph](#page-4-0) Außenplanarität i Färbung [Das andere Eulersch](#page-44-0) [Adjazenztest](#page-55-0)

 $\cap$ 

 $\circ$ 

 $000$ 

 $\circ \circ \bullet$ 

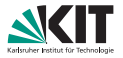

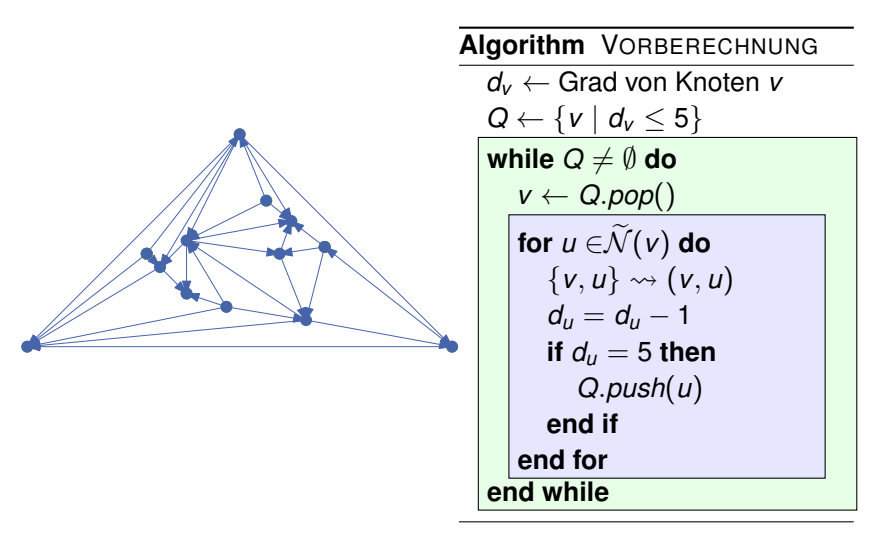

[Erweiterte Inzidenzlisten](#page-1-0) i [Dualgraph](#page-4-0) Außenplanarität i Färbung [Das andere Eulersch](#page-44-0) [Adjazenztest](#page-55-0)

 $\cap$ 

 $\Omega$ 

 $000$ 

 $\circ \circ \bullet$ 

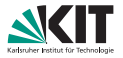

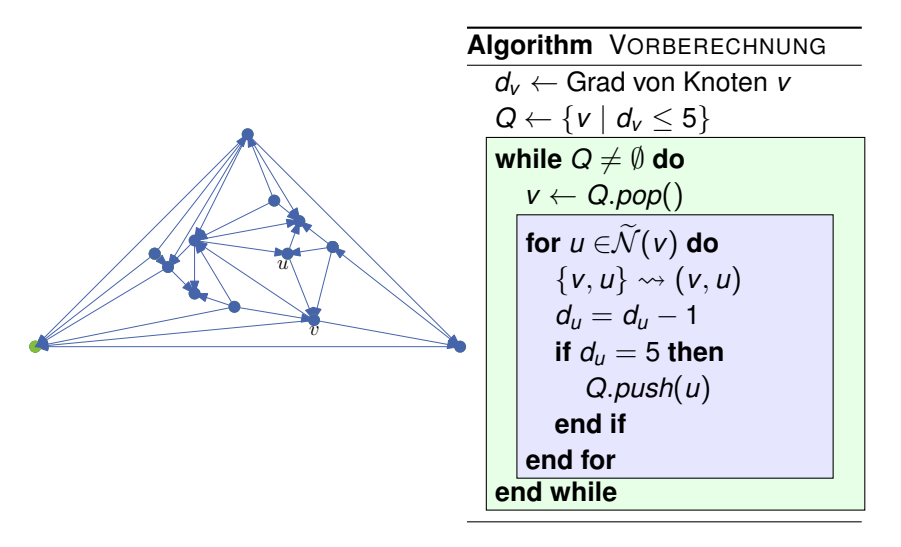

[Erweiterte Inzidenzlisten](#page-1-0) i [Dualgraph](#page-4-0) Außenplanarität i Färbung [Das andere Eulersch](#page-44-0) [Adjazenztest](#page-55-0)

 $\cap$ 

 $\Omega$ 

 $000$ 

 $\circ \circ \bullet$ 

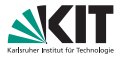

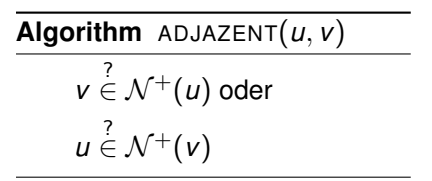

Für jeden der beiden Knoten müssen höchstens 5 Kanten betrachtet werden.

$$
\blacksquare \Rightarrow \texttt{ADJAZENT} \in \mathcal{O}(1)
$$

[Erweiterte Inzidenzlisten](#page-1-0) i [Dualgraph](#page-4-0) Außenplanarität i Färbung [Das andere Eulersch](#page-44-0) [Adjazenztest](#page-55-0)  $\subset$ Lars Gottesbüren – Übung 2 öster als der antale andet als der antale andet als der antale 20. Mai 2021 13/13

 $\Omega$ 

 $\tilde{u}$ 

 $\overline{v}$ 

 $\circ$ 

 $\circ$ 

 $000$ 

 $\circ \circ \bullet$